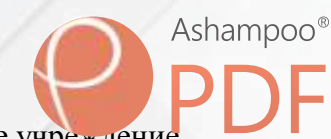

государственное автономное профессиональное образовательн[ое учреждение](http://www.ashampoo.com)  Самарской области «Самарский колледж сервиса производственного оборудования имени Героя Российской Федерации Е.В. Золотухина»

> **Комплект контрольно-оценочных средств учебной дисциплины Информатика ППКРС для всех профессий**

ОДОБРЕНО предметно-цикловой комиссией предметно-цикловой комиссией<br>Exerciancy C.B. Елиганской

Ashampoo® Составлено в соответствии с ФГОС специальности (профессии) Рекомендовано к использованию решением<br>Методического совета №  $\angle$ <br>oт « 3 ( » Q от « 27 » Совета Зам директора по УМР<br>Председатель совета Зам директора по УМР  $\rightarrow$  $201 \mathcal{F}$ r 3  $\overline{\mathcal{P}}$  $\alpha$ 

## **СОДЕРЖАНИЕ**

1. Пояснительная записка.

2. Паспорт комплекта оценочных средств.

3. Процедуры оценки:

3.1. Выполнение практического задания (комплексного практического задания);

3.2. Подготовка и защита проектного задания.

4. Сводная оценочная таблица результатов освоения вида профессиональной деятельности.

5. Условия положительного/отрицательного заключения по результатам оценки итоговых образовательных результатов по профессиональному модулю.

## **1. ПОЯСНИТЕЛЬНАЯ ЗАПИСКА**

Комплект оценочных средств предназначен для оценки освоения итоговых образовательных результатов дисциплины профессионального обучения по профессии.

## **2. ПАСПОРТ КОМПЛЕКТА ОЦЕНОЧНЫХ СРЕДСТВ**

## **2.1. В результате освоения учебной дисциплины** *«Информатика»* **обучающийся должен обладать следующими умениями, знаниями предусмотренными рабочими программами по профессиям. 2.2. Оцениваемые умения и знания:**

- У1. оценивать достоверность информации, сопоставляя различные
- источники;
- У2. распознавать информационные процессы в различных системах;
- У3. использовать готовые информационные модели, оценивать их соответствие реальному объекту и целям моделирования;
- У4. осуществлять выбор способа представления информации в соответствии с поставленной задачей;
- У5. иллюстрировать учебные работы с использованием средств информационных технологий;
- У6. создавать информационные объекты сложной структуры, в том числе гипертекстовые;
- У7. просматривать, создавать, редактировать, сохранять записи в базах данных;
- У8. осуществлять поиск информации в базах данных, компьютерных сетях и пр.;
- У9. представлять числовую информацию различными способами (таблица, массив, график, диаграмма и пр.);
- У10. соблюдать правила техники безопасности и гигиенические рекомендации при использовании средств ИКТ;
- У11. использовать приобретенные знания и умения в практической деятельности и повседневной жизни для:
- У12. эффективной организации индивидуального информационного пространства;
- У13. автоматизации коммуникационной деятельности;
- У14. эффективного применения информационных образовательных ресурсов в учебной деятельности.

## **В результате освоения дисциплины обучающийся должен знать:**

- З1. различные подходы к определению понятия «информация»;
- З2. методы измерения количества информации: вероятностный и алфавитный. Знать единицы измерения информации;
- З3. назначение наиболее распространенных средств автоматизации информационной деятельности (текстовых редакторов, текстовых процессоров, графических редакторов, электронных таблиц, баз данных, компьютерных сетей);
- З4. назначение и виды информационных моделей, описывающих реальные объекты или процессы;
- З5. использование алгоритма как способа автоматизации деятельности;
- З6. назначение и функции операционных систем.

## 2.3. Итоговые образовательные результаты по дисциплине «Информатика», предъявляемые к оценке, показатели, критерии и инструменты их оценки

2.1. В результате аттестации по учебной дисциплине осуществляется комплексная проверка следующих умений и знаний, а также динамика формирования общих компетенций: Таблица 1.1

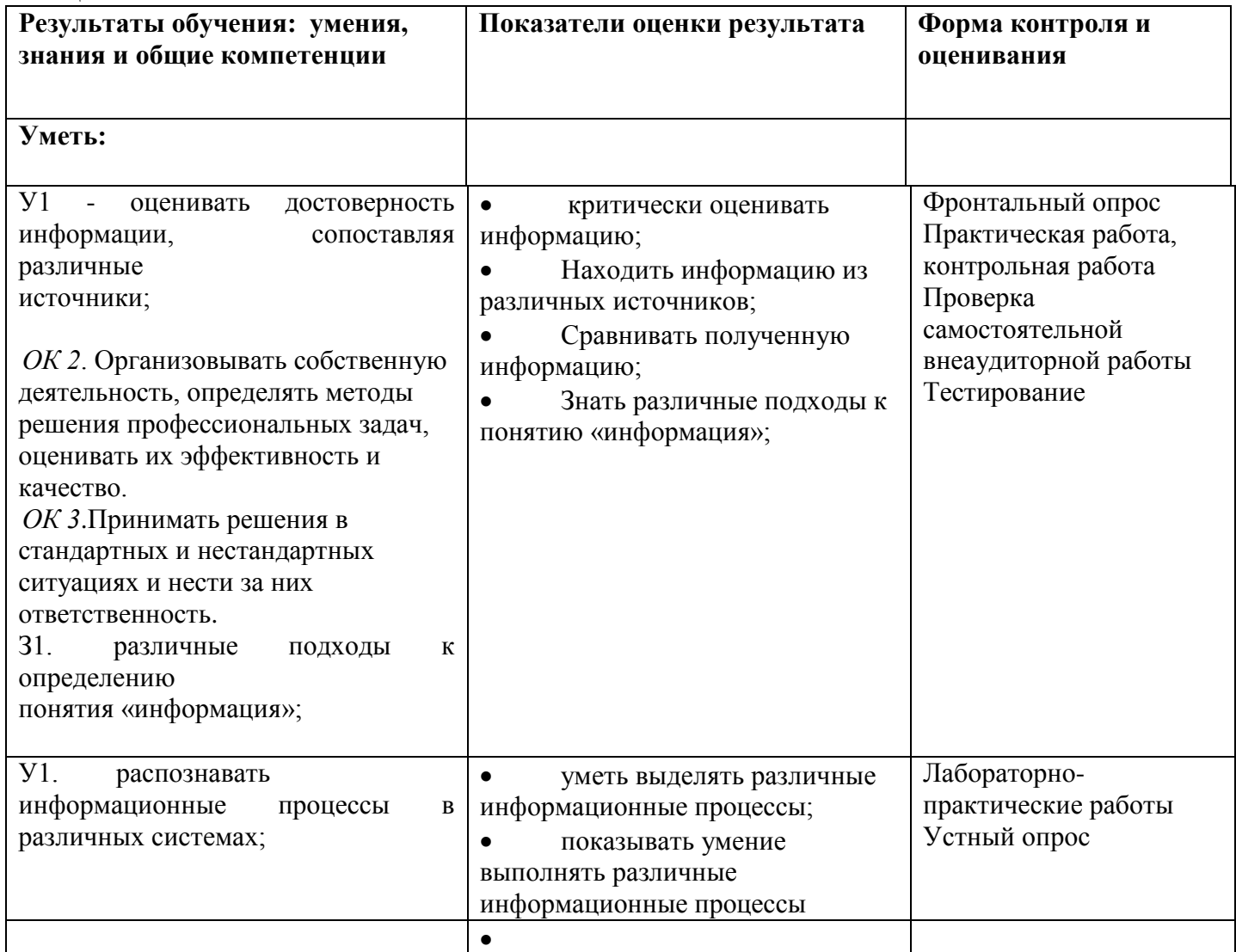

#### **3.3. Типовые задания для оценки освоения**

**дисциплины «Информатика»**

### **3.3.1. Типовые задания для оценки освоения**

#### **Раздел 1. Основные понятия автоматизированной обработки информации метод контроля – тестирование**

Проверяемые результаты:

З 1. Основные понятия автоматизированной обработки информации.

ИНФОРМАЦИЯ. ИНФОРМАЦИОННЫЕ ПРОЦЕССЫ. МОДЕЛИ. Вариант 1

**1. Информацию, изложенную на доступном для получателя языке называют:**

А. полной; Б. полезной; В. актуальной; Г. достоверной; Д. понятной.

**2. Информацию, отражающую истинное положение вещей, называют:**

А. полной; Б. полезной; В. актуальной; Г. достоверной; Д. понятной.

## **3. Наибольший объем информации человек получает при помощи:**

А. органов слуха; Б. органов зрения; В. органов осязания; Г. органов обоняния; Д. вкусовых рецепторов.

### **4. Сигнал называют аналоговым, если**

А. он может принимать конечное число конкретных значений; Б. он непрерывно изменяется по амплитуде во времени; В.он несет текстовую информацию; Г. он несет какую-либо информацию; Д. это цифровой сигнал.

## **5. Преобразование непрерывных изображений и звука в набор дискретных значений в форме кодов называют -**

А. кодированием; Б. дискретизацией; В. декодированием; Г. информатизацией.

## **6. Аналоговым сигналом является:**

А. сигнал светофора; Б. сигнал SOS; В. сигнал маяка; Г. электрокардиограмма; Д. дорожный знак.

# **7. Измерение температуры представляет собой:**

Б. процесс передачи информации; В. процесс получения информации; Г. процесс защиты информации; Д. процесс использования информации.

## **8. Обмен информацией - это:**

А. выполнение домашней работы; Б. просмотр телепрограммы; В. наблюдение за поведением рыб в аквариуме; Г. разговор по телефону.

## **9.Модель есть замещение изучаемого объекта другим объектом, который отражает:**

А) все стороны данного объекта; Б) некоторые стороны данного объекта;

В) существенные стороны данного объекта; Г) несущественные стороны данного объекта.

## **10. Результатом процесса формализации является:**

А) описательная модель; Б) математическая модель; В) графическая модель; Г) предметная модель.

#### **11. Информационной моделью организации занятий в школе является:**

А) 3-4-2-1 Б) 1-2-3-4 В) 2-1-3-4 Г) 3-1-4-2

А) свод правил поведения учащихся; Б) список класса; В) расписание уроков; Г) перечень учебников.

## **12. Материальной моделью является:**

А) макет самолета; Б) карта; В) чертеж; Г) диаграмма.

- **13. Генеалогическое дерево семьи является:**
- А) табличной информационной моделью; Б) иерархической информационной моделью;
- В) сетевой информационной моделью; Г) словесной информационной моделью.

## **14. Знаковой моделью является:**

А) анатомический муляж; Б) макет здания; В) модель корабля; Г) диаграмма. **15. Укажите в моделировании процесса исследования температурного режима комнаты объект моделирования:**

## А) конвекция воздуха в комнате; Б) исследование температурного режима комнаты; В) комната; Г) температура.

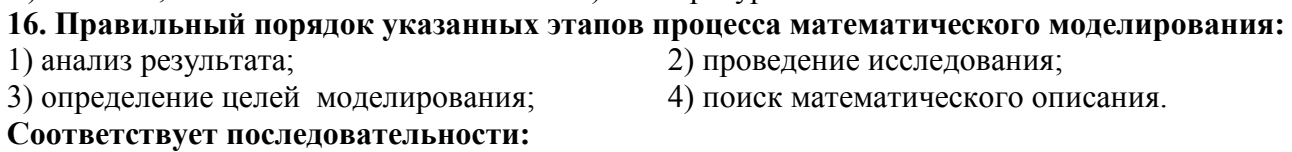

## **17. Из скольких объектов, как правило, состоит система?**

А) из нескольких; Б) из одного; В) из бесконечного числа; Г) она не делима.

**18. Как называется граф, предназначенный для отображения вложенности,** 

### **подчиненности, наследования между объектами?**

А) схемой; Б) сетью; В) таблицей; Г) деревом.

**19. Устное представление информационной модели называется:**

А) графической моделью; Б) словесной моделью; В) табличной моделью; Г) логической моделью.

**20. Упорядочивание информации по определенному признаку называется:**

А) сортировкой; Б) формализацией; В) систематизацией; Г) моделированием.

## **21. Процесс, использующий совокупность средств и методов сбора, обработки и передачи данных для получения информации, называется:**

А. Информационной индустрией. Б. Информационной технологией. В. Информационным процессом. Г. Информационной средой.

## **22. Какое высказывание является истинным?**

А. Термины «информатизация» и «компьютеризация» обозначают одни и те же процессы.

Б. Термины «информатизация» и «компьютеризация» обозначают принципиально различные процессы.

В. Термин «информатизация» значительно шире термина «компьютеризация» .

Г. Термин «информатизация» значительно уже термина «компьютеризация» .

ИНФОРМАЦИЯ. ИНФОРМАЦИОННЫЕ ПРОЦЕССЫ. МОДЕЛИ. вариант 2

## **1. Информацию, не зависящую от личного мнения или суждения, называют:**

А. достоверной; Б. актуальной; В.объективной; Г. полной; Д. понятной.

## **2. Информацию, существенную и важную в настоящий момент, называют:**

А. полной; Б. полезной; В. актуальной; Г. достоверной; Д. понятной.

**3. Тактильную информацию человек получает посредством:**

А. специальных приборов; Б.термометра; В. барометра; Г.органов осязания; Д.органов слуха.

## **4. Сигнал называют дискретным, если**

А. он может принимать конечное число конкретных значений; Б. он непрерывно изменяется по амплитуде во времени; В. он несет текстовую информацию; Г. он несет какую-либо информацию; Д. это цифровой сигнал.

## **5. Во внутренней памяти компьютера представление информации**

А. непрерывно; Б. дискретно; В. частично дискретно, частично непрерывно; Д. информация представлена в виде символов и графиков.

## **6. Дискретный сигнал формирует:**

А. барометр; Б. термометр; В. спидометр; Г. светофор.

## **7. Перевод текста с английского языка на русский можно назвать:**

А. процесс хранения информации; Б. процесс передачи информации; В. процесс

получения информации; Г. процесс защиты информации; Д. процесс обработки информации. **8. К формальным языкам можно отнести:**

А. английский язык; Б. язык программирования; В. язык жестов; Г.русский язык; Д. китайский язык.

## **9. Как называется упрощенное представление реального объекта?**

А) оригинал; Б) прототип; В) модель; Г) система.

## **10. Процесс построения моделей называется:**

А) моделирование; Б) конструирование;В) экспериментирование; Г) проектирование.

## **11. Информационная модель, состоящая из строк и столбцов, называется:**

А) таблица; Б) график; В) схема; Г) чертеж.

## **12. Каково общее название моделей, которые представляют собой совокупность полезной и нужной информации об объекте?**

А) материальные; Б) информационные; В) предметные; Г) словесные.

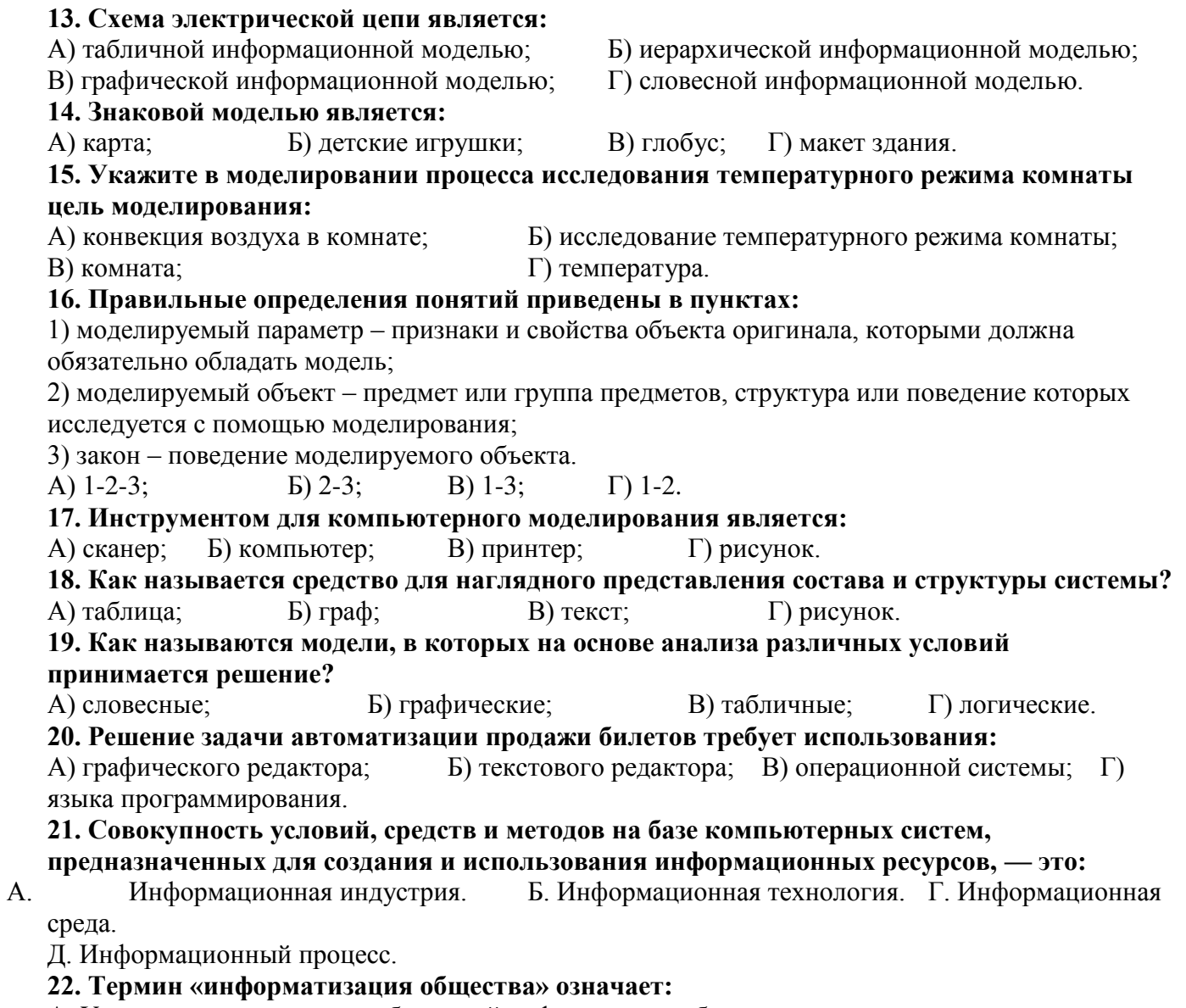

- А. Увеличение количества избыточной информации в обществе.
- Б. Увеличение роли средств массовой информации.
- В. Эффективное использование информации в обществе.
- Г. Эффективное использование компьютеров в обществе.

#### **Раздел 2. Общий состав и структуру персональных электронно-вычислительных машин (ЭВМ) и вычислительных систем**

#### **1 метод контроля – тестирование**

Проверяемые результаты:

З2 - общий состав и структуру персональных электронно-вычислительных машин (ЭВМ) и вычислительных систем;

## **Тест Устройство компьютера. Архитектура ЭВМ и ВС вариант 1**

#### **1. Компьютер – это:**

устройство для работы с текстами;

электронное вычислительное устройство для обработки чисел;

устройство для хранения информации любого вида; многофункциональное электронное устройство для работы с информацией: устройство для обработки аналоговых сигналов.

## 2. Какое устройство в компьютере служит для обработки информации? манипулятор "мышь"

процессор клавиатура монитор оперативная память

#### $\mathbf{3}$ Скорость работы компьютера зависит от:

тактовой частоты обработки информации в процессоре; наличия или отсутствия подключенного принтера; организации интерфейса операционной системы; объема внешнего запоминающего устройства: объема обрабатываемой информации.

### 4. Тактовая частота процессора - это:

число двоичных операций, совершаемых процессором в единицу времени; число вырабатываемых за одну секунду импульсов, синхронизирующих работу узлов компьютера; число возможных обращений процессора к операционной памяти в единицу времени; скорость обмена информацией между процессором и устройствами ввода/вывода; скорость обмена информацией между процессором и ПЗУ.

#### 5. Объем оперативной памяти определяет:

какой объем информации может храниться на жестком диске какой объем информации может обрабатываться без обращений к жесткому диску какой объем информации можно вывести на печать какой объем информации можно копировать

#### 6. Укажите наиболее полный перечень основных устройств:

микропроцессор, сопроцессор, монитор;

центральный процессор, оперативная память, устройства ввода/вывода;

монитор, винчестер, принтер;

АЛУ, УУ, сопроцессор;

сканер, мышь, монитор, принтер.

## 7. Магистрально-модульный принцип архитектуры современных персональных компьютеров подразумевает такую логическую организацию его аппаратных компонентов, при которой:

каждое устройство связывается с другими напрямую;

каждое устройство связывается с другими напрямую, а также через одну центральную магистраль; все они связываются друг с другом через магистраль, включающую в себя шины данных, адреса и управления:

устройства связываются друг с другом в определенной фиксированной последовательности (кольцом); связь устройств друг с другом осуществляется через центральный процессор, к которому они все

подключаются.

#### **8. Назовите устройства, входящие в состав процессора:**

 оперативное запоминающее устройство, принтер; арифметико-логическое устройство, устройство управления; кэш-память, видеопамять; сканер, ПЗУ; дисплейный процессор, видеоадаптер.

#### **9. Процессор обрабатывает информацию:**

в десятичной системе счисления

в двоичном коде

на языке Бейсик

в текстовом виде

#### **10. Постоянное запоминающее устройство служит для:**

 сохранения программ начальной загрузки компьютера и тестирования его узлов; хранения программы пользователя во время работы; записи особо ценных прикладных программ; хранения постоянно используемых программ; постоянного хранения особо ценных документов.

#### **11. Во время исполнения прикладная программа хранится:**

- в видеопамяти;
- в процессоре;
- в оперативной памяти;
- на жестком диске;

в ПЗУ.

#### **12. Адресуемость оперативной памяти означает:**

дискретность структурных единиц памяти;

энергозависимость оперативной памяти;

возможность произвольного доступа к каждой единице памяти;

наличие номера у каждой ячейки оперативной памяти;

энергонезависимость оперативной памяти.

## **13. Персональный компьютер не будет функционировать, если отключить:**

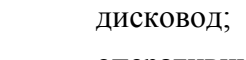

оперативную память;

мышь;

принтер;

сканер.

## **14. Для долговременного хранения информации служит:**

оперативная память;

процессор;

внешний носитель;

дисковод;

блок питания.

## **15. Процесс хранения информации на внешних носителях принципиально отличается от процесса хранения информации в оперативной памяти:**

 тем, что на внешних носителях информация может храниться после отключения питания компьютера; объемом хранимой информации;

различной скоростью доступа к хранимой информации;

возможностью защиты информации;

способами доступа к хранимой информации.

### **16. При отключении компьютера информация:**

исчезает из оперативной памяти;

исчезает из постоянного запоминающего устройства;

стирается на «жестком диске»;

стирается на магнитном диске;

стирается на компакт-диске.

## **17. Дисковод – это устройство для:**

 обработки команд исполняемой программы; чтения/записи данных с внешнего носителя; хранения команд исполняемой программы; долговременного хранения информации; вывода информации на бумагу.

## **18. Какое устройство обладает наибольшей скоростью обмена информацией?**

 CD-ROM дисковод жесткий диск дисковод для гибких дисков микросхемы оперативной памяти

#### **19. Какое из устройств предназначено для ввода информации:**

 процессор; принтер; ПЗУ; клавиатура;

монитор.

## **20. Манипулятор «мышь» – это устройство:**

модуляции и демодуляции;

считывания информации;

долговременного хранения информации;

ввода информации;

для подключения принтера к компьютеру.

## **21. Для подключения компьютера к телефонной сети используется:**

модем;

факс;

сканер;

принтер;

монитор.

## **22. Принцип программного управления работой компьютера предполагает:**

двоичное кодирование данных в компьютере;

- моделирование информационной деятельности человека при управлении компьютером; необходимость использования операционной системы для синхронной работы аппаратных средств;
- возможность выполнения без внешнего вмешательства целой серии команд;
- использование формул исчисления высказываний для реализации команд в компьютере.

## **23. Файл – это:**

именованный набор однотипных элементов данных, называемых записями;

объект, характеризующийся именем, значением и типом;

совокупность индексированных переменных;

совокупность фактов и правил;

терм.

### **24. Расширение имени файла, как правило, характеризует:**

 время создания файла; объем файла; место, занимаемое файлом на диске;

тип информации, содержащийся в файле;

место создания файла

## Тест «*Устройство ПК*»

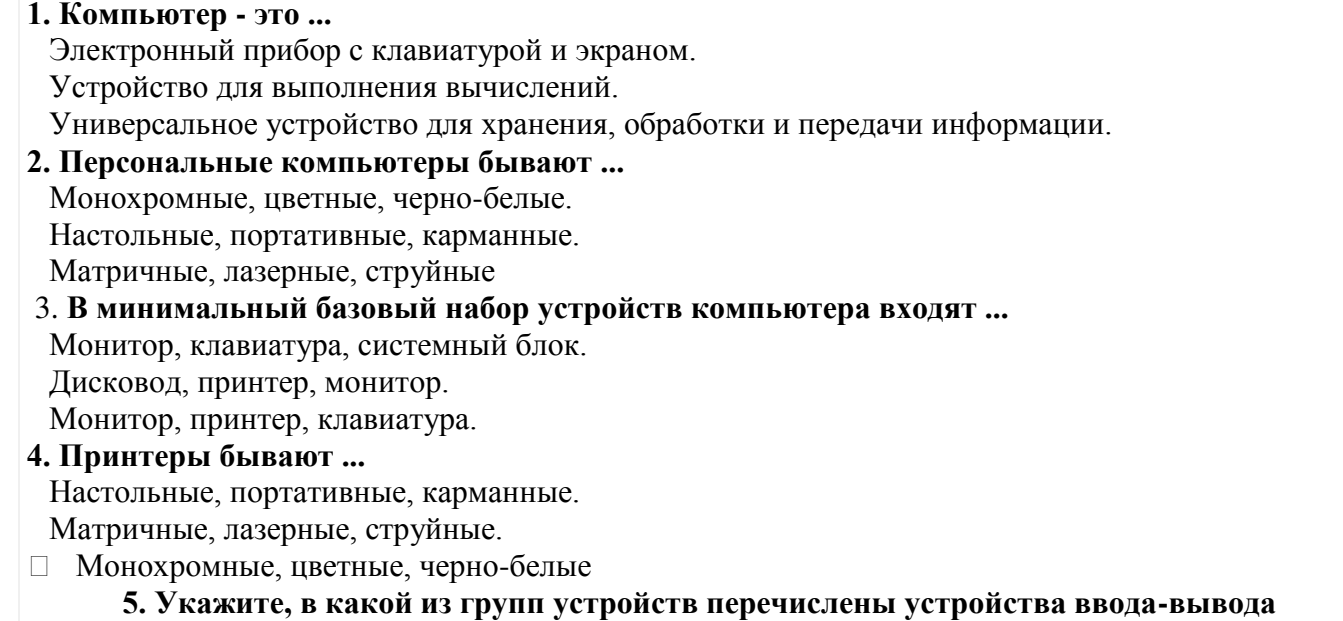

#### 14

#### **информации**

Стример, винчестер, мышь.

Монитор, принтер, клавиатура.

Винчестер, лазерный диск, дискета.

### 6. **Укажите, в какой из групп устройств перечислены устройства вывода информации** Принтер, винчестер, мышь.

Винчестер, лазерный диск, модем.

Монитор, принтер, плоттер, звуковые колонки.

## 7. **Укажите, в какой из групп устройств перечислены устройства ввода информации** Принтер, винчестер, мышь.

Мышь, клавиатура, джойстик, световое перо, сканер.

Монитор, принтер, плоттер, звуковые колонки.

# **8. Укажите, какое из перечисленных устройств относится к внешним устройствам**

#### **компьютера ?**

Центральный процессор.

Сканер.

Оперативная память.

### 9. **Укажите, какая из перечисленных групп устройств относится к внешней памяти компьютера?**

Монитор, дискета, мышь.

Дисковод, дискета, оперативная память.

Магнитная лента, лазерный диск, дискета.

### 10. **Какое устройство предназначено для обработки информации?**

Процессор.

Дисковод.

Модем.

## 11. **Какое устройство вывода можно использовать для получения бумажной копии**

**документа?**

Монитор.

Принтер.

Сканер.

## **12. Где размещается внутренняя память компьютера?**

В мониторе.

На дисководе.

В системном блоке.

#### 13. **Где сохраняется информация (не исчезает) после отключения питания компьютера?** В оперативной памяти.

В постоянной памяти.

В процессоре.

#### **14. Какое устройство вывода используется для записи информации на диск?**

- Монитор.
- Принтер.

Дисковод.

## **15. Где обычно размещается винчестер?**

В мониторе.

- В системном блоке.
- В дисководе.

## 16. **Где информация исчезает после отключения питания компьютера?**

В оперативной памяти.

В постоянной памяти.

На дискете.

17. **Какое устройство предназначено для преобразования и передачи информации между** 

#### удаленными компьютерами?

Процессор. Дисковод. Молем

18. Дискеты, винчестеры, компакт-диски - это всё ...

Устройства для хранения информации.

□ Устройства для кратковременного хранения информации.

Устройства для обработки информации.

## 19. Видеопамять - это часть оперативной памяти, которая предназначена для ...

Хранения текстовой информации.

Хранения информации о графическом изображении на экране.

Постоянного хранения графической информации.

#### 20.  $O3Y - 3T0$  ...

Основное записывающее устройство.

Оперативное запоминающее устройство.

Одноразовое запоминающее устройство.

#### 21. Дисковод - это устройство для ...

Вывода информации на бумагу.

Перевода чисел из одной системы счисления в другие.

Долговременного хранения информации.

Чтения/записи ланных с внешнего носителя.

## 22. Устройством ввода текстовой информации является...

Системный блок. Экран дисплея. Клавиатура. Лискета.

#### Раздел 3. Базовые системы, программные продукты и пакеты прикладных программ метод контроля - тестирование

#### Проверяемые результаты:

- У1 использовать изученные прикладные программные средства;
- 33 базовые системы, пакеты прикладных программ.

#### Тест Операционная система и программное обеспечение

#### Операционные системы представляют собой программные продукты, входящие в  $\mathbf{1}$ . **COCTAR:**

- O. прикладного программного обеспечения;
- O. системного программного обеспечения;
- O. системы управления базами данных;
- $\circ$ систем программирования;
- $\circ$ уникального программного обеспечения.
- $2<sup>1</sup>$ Операционная система - это:
- O совокупность основных устройств компьютера;
- O система программирования на языке низкого уровня;
- набор программ, обеспечивающих работу всех аппаратных устройств компьютера и  $\circ$ доступ пользователя к ним;
- O совокупность программ, используемых для операций с документами;
- $\circ$ программа для уничтожения компьютерных вирусов.
- **3. Программы обслуживания устройств компьютера называются:**
- Ō загрузчиками;
- O драйверами;
- O. трансляторами;
- O. интерпретаторами;
- O компиляторами.

#### **4. Программой-архиватором называют:**

- Ō компилятор
- O программу для уменьшения информационного объема (сжатия) файлов;
- O программу резервного копирования файлов;
- O транслятор;
- Ō. систему управления базами данных.

#### **5. Архивный файл представляет собой:**

- Ō файл, которым долго не пользовались;
- Ō файл, защищенный от копирования;
- Ō файл, сжатый с помощью архиватора;
- Ō файл, защищенный от несанкционированного доступа;
- $\circ$ файл, зараженный компьютерным вирусом.

#### **6. Какое из названных действий можно произвести с архивным файлом:**

- Ō переформатировать;
- 0 распаковать;
- O просмотреть;
- O запустить на выполнение;
- O. отредактировать.
- **7. Степень сжатия файла зависит:**
- O только от типа файла;
- O только от программы-архиватора;
- 0 от типа файла и программы-архиватора;
- O. от производительности компьютера;

от объема оперативной памяти персонального компьютера, на котором производится  $\circ$ архивация файла.

### **8. Непрерывным архивом называют:**

- 0 совокупность нескольких файлов в одном архиве;
- O архивный файл большого объема;
- O архивный файл, содержащий файлы с одинаковыми расширениями;
- Ō файл, заархивированный в нескольких архивных файлах;
- O произвольный набор архивных файлов

#### **9. Архивный файл отличается от исходного тем, что:**

- $\circ$ доступ к нему занимает меньше времени;
- O. он в большей степени удобен для редактирования;
- Ō он легче защищается от вирусов;
- $\circ$ он легче защищается от несанкционированного доступа;
- O он занимает меньше места на диске.

## **10. С использованием архиватора Arj лучше всего сжимаются:**

- O тексты;
- O рисунки;
- O. фотографии;
- 0. видеофильмы;
- $\circ$ игровые программы.
- **11. Метод Хафмана архивации текстовых файлов основан на том, что:**
- в сообщениях, кодирующих текст, часто встречаются несколько подряд идущих  $\circ$ одинаковых байтов;
- $\circ$ текстовые значения обладают значительной избыточностью;
- $\circ$ текстовые значения допускают упаковку с потерей информации;
- 0. в обычном тексте частоты появления разных символов различны;
- $\circ$ текстовые сообщения не обладают особой избыточностью.

### **12. В основе методов архивации изображений без потери информации лежит:**

- O идея учета того, что частоты появления разных байтов, кодирующих рисунок, различны;
- O. идея учета числа повторений одинаковых байтов, кодирующих рисунок;
- O. идея учета особенностей человеческого восприятия изображений;
- O идея учета малой избыточности кодируемого рисунка;
- 0. идея учета значительной избыточности кодируемого рисунка.

#### **13. Компьютерные вирусы:**

O. возникают в связи со сбоями в аппаратных средствах компьютера;

- 0 пишутся людьми специально для нанесения ущерба пользователям ПК;
- O. зарождаются при работе неверно написанных программных продуктов;
- 0. являются следствием ошибок в ОС;
- O имеют биологическое происхождение.

#### **14. Отличительными особенностями компьютерного вируса являются:**

- O значительный объем программного кода;
- Ō необходимость запуска со стороны пользователя;
- $\circ$ способность к повышению помехоустойчивости операционной системы;
- маленький объем; способность к самостоятельному запуску и многократному Ö копированию кода, к созданию помех корректной работе компьютера;
- 0. легкость распознавания.

#### **15. Создание компьютерных вирусов является:**

- O последствием сбоев ОС;
- O развлечением программистов;
- O побочным эффектом при разработке программного обеспечения;
- $\circ$ преступлением;
- необходимым компонентом подготовки  $\circ$ программистов.

#### **16. Загрузочные вирусы характеризуются тем, что:**

- O поражают загрузочные сектора дисков;
- Ō. поражают программы в начале их работы;
- Ō запускаются при запуске компьютера;
- 0 изменяют весь код заражаемого файла;
- O всегда меняют начало и длину файла.

#### **17. Файловый вирус:**

- O поражают загрузочные сектора дисков;
- 0. всегда изменяют код заражаемого файла;
- O всегда меняет длину файла;
- 0. всегда меняет начало файла;
- O всегда меняет начало и длину файла.

#### **18. Назначение антивирусных программ под названием детекторы:**

- O обнаружение и уничтожение вирусов;
- O. контроль возможных путей распространения компьютерных вирусов;
- 0 обнаружение компьютерных вирусов;
- Ō «излечение» зараженных файлов;

 $\circ$ уничтожение зараженных файлов.

#### **19. К антивирусным программам не относится:**

- 0 сторожа;
- O. фаги;
- 0. ревизоры;
- 0. интерпретаторы;
- O. вакцины.

## **Тест "Электронные таблицы"**

#### **1. Электронная таблица — это:**

- прикладная программа, предназначенная для обработки структурированных в виде O таблицы данных;
- O. прикладная программа для обработки кодовых таблиц;
- устройство персонального компьютера, управляющее его ресурсами в процессе обработки Ō данных в табличной форме;
- системная программа, управляющая ресурсами персонального компьютера при обработке  $\circ$ таблиц.

## **2. Электронная таблица предназначена для:**

- осуществляемой в процессе экономических, бухгалтерских, инженерных расчетов  $\circ$ обработки преимущественно числовых данных, структурированных с помощью таблиц,;
- $\circ$ упорядоченного хранения и обработки значительных массивов данных;
- $\circ$ визуализации структурных связей между данными, представленными в таблицах;
- Ō редактирования графических представлений юольших объемов информации.

#### **3. Электронная таблица представляет собой:**

- совокупность нумерованных строк и поименованных с использованием букв латинского Õ алфавита столбцов;
- совокупность поименованных с использованием букв латинского алфавита строк и O. нумерованных столбцов;
- O. совокупность пронумерованных строк и столбцов;
- O. совокупность строк и столбцов, именуемых пользователем произвольным образом.

#### **4. Принципиальным отличием электронной таблицы от обычной является:**

- возможность автоматического пересчета задаваемых по формулам данных при изменении  $\circ$ исходных;
- 0. возможность обработки данных, структурированных в виде таблицы;
- O. возможность наглядного представления связей между обрабатываемыми данными;
- O. возможность обработки данных, представленных в строках различного типа.

#### **5. Строки электронной таблицы:**

O именуются пользователем произвольным образом;

- $\circ$ обозначаются буквами русского алфавита А...Я;
- O. обозначаются буквами латинского алфавита;
- O нумеруются.
- **6. Столбцы электронной таблицы:**
- O обозначаются буквами латинского алфавита;
- O нумеруются;
- 0 обозначаются буквами русского алфавита А...Я;
- $\circ$ именуются пользователем произвольным образом.
- **7. Для пользователя ячейка электронной таблицы идентифицируется:**
- путем последовательного указания имени столбца и номера строки, на пересечении Ō которых располагается ячейка;
- O. адресом машинного слова оперативной памяти, отведенного под ячейку;
- O. специальным кодовым словом;
- O именем, произвольно задаваемым пользователем.
- **8. Вычислительные формулы в ячейках электронной таблицы записываются:**
- $\circ$ в обычной математической записи;
- специальным образом с использованием встроенных функций и по правилам, принятым  $\circ$ для записи выражений в языках программирования;
- 0 по правилам, принятым исключительно для электронных таблиц;
- Ō по правилам, принятым исключительно для баз данных.
- **9. Выражение 3(А1+В1) : 5 (2В1–3А2), записанное в соответствии с правилами, принятыми в математике, в электронной таблице имеет вид:**
- $\circ$  $3*(A1+B1)/(5*(2*B1-3*A2));$
- $\circ$ 3(А1+В1)/5(2В1–3А2);
- $\circ$ 3(А1+В1): 5(2В1–3А2);
- $\circ$  $3(A1+B1)/(5(2B1-3A2)).$
- **10. Среди приведенных формул отыщите формулу для электронной таблицы:**
- O. A3B8+12;
- 0.  $A1 = A3*B8+12$ ;
- 0. A3\*B8+12;
- $\circ$  $=$ A3\*B8+12.
- **11. Запись формулы в электронной таблице не может включать в себя**
- O. знаки арифметических операций;
- 0 числовые выражения;
- $\circ$ имена ячеек;

**• текст.** 

### 12. При перемещении или копировании в электронной таблице абсолютные ссылки:

- 0 не изменяются;
- O. преобразуются вне зависимости от нового положения формулы;
- $\circ$ преобразуются в зависимости от нового положения формулы;
- $\circ$ преобразуются в зависимости от длины формулы.

### 13. При перемещении или копировании в электронной таблице относительные ссылки:

- $\circ$ преобразуются в зависимости от нового положения формулы.
- O. не изменяются;
- O. преобразуются вне зависимости от нового положения формулы.
- O. преобразуются в зависимости от длины формулы.
- В ячейке электронной таблице Н5 записана формула =B5\*V5. Какая формула будет 14. получена из нее при копировании в ячейку Н7:
- $\circ$  $= $B5*V5$ :
- O.  $= B5*V5$ :
- O.  $= \$B5*\$V5:$
- $Q = B7*V7$ .
- В ячейке электронной таблице H5 записана формула = SBS5\*V5. Какая формула 15. будет получена из нее при копировании в ячейку Н7:
- $\bullet$  =\$B\$7\*V7:
- $\circ$  =\$B\$5\*V5;
- $\bullet$  =\$B\$5\*V7;
- $O = B$7*V7.$
- В ячейке электронной таблице Н5 записана формула = \$B\$5\*5. Какая формула будет  $16.$ получена из нее при копировании в ячейку Н7:
- $O = B$5*7;$
- O.  $= $B$5*7:$
- 0.  $= $B$7*7:$
- $\circ$  $= $B$5*5.$
- 17. Диапазон это:
- 0. совокупность клеток, образующих в таблице область прямоугольной формы;
- O. все ячейки одной строки;
- O. все ячейки одного столбца:
- $\circ$ множество допустимых значений.
- 18. Сколько ячеек электронной таблицы в диапазоне А2:В4:
- $\circ$  8;
- $\circ$  2:
- $\circ$  6:
- O. 4.

## **19. В электронной таблице в ячейке A1 записано число 5, в B1 — формула =А1\*2, в C1 формула =А1+В1. Чему равно значение С1:**

- $\circ$ 15;
- O. 10;
- O. 20;
- $\circ$  25.

## **20. В электронной таблице в ячейке A1 записано число 10, в B1 — формула =А1/2, в C1 формула =СУММ(А1:В1)\*2. Чему равно значение С1:**

- $\circ$ 10;
- O. 150;
- $0 100;$
- O. 30.

### **21. Активная ячейка — это ячейка:**

- O. для записи команд;
- содержащая формулу, включающую в себя имя ячейки, в которой выполняется ввод  $\circ$ данных;
- O. формула в которой содержит ссылки на содержимое зависимой ячейки;
- $\circ$ в которой выполняется ввод данных.

#### **22. Деловая графика представляет собой:**

- O график совещания;
- 0. графические иллюстрации;
- $\circ$ совокупность графиков функций;
- совокупность программных средств, позволяющих представить в графическом виде  $\circ$ закономерности изменения числовых данных.

#### **23. Диаграмма — это:**

- форма графического представления числовых значений, которая позволяет облегчить  $\circ$ интерпретацию числовых данных;
- O. график;
- $\circ$ красиво оформленная таблица;
- $\circ$ карта местности.
- **24. Какой тип диаграммы, как правило, используется для построения обычных графиков функций:**
- $\circ$ гистограмма;
- 0 линейчатая диаграмма;
- O. радиальная диаграмма;
- 0. круговая диаграмма;
- 0. точечная диаграмма.

#### **25. Линейчатая диаграмма — это:**

- диаграмма, в которой отдельные значения представлены полосами различной длины, C. расположенными горизонтально вдоль оси Х;
- диаграмма, отдельные значения которой представлены точками в декартовой системе O. координат;
- диаграмма, в которой отдельные значения представлены вертикальными столбиками O. различной высоты;
- диаграмма, представленная в виде круга разбитого на секторы, и в которой допускается O. только один ряд данных.

#### **26. Гистограмма — это:**

- диаграмма, в которой отдельные значения представлены вертикальными столбцами  $\circ$ различной высоты;
- диаграмма, для представления отдельных значений которой используются  $\circ$ параллелепипеды, размещенные вдоль оси Х;
- диаграмма, в которой используется система координат с тремя координатными осями, что O позволяет получить эффект пространственного представления рядов данных.;
- диаграмма, в которой отдельные значения представлены полосами различной длины, O. расположенными горизонтально вдоль оси Х.

#### **27. Круговая диаграмма — это:**

- диаграмма, представленная в виде круга разбитого на секторы, и в которой допускается O. только один ряд данных;
- диаграмма, отдельные значения которой представлены точками в декартовой системе Ō. координат;
- диаграмма, в которой отдельные ряды данных представлены в виде закрашенных O. разными цветами областей;
- диаграмма, в которой используется система координат с тремя координатными осями, что  $\circ$ позволяет получить эффект пространственного представления рядов данных.

#### **28. Диаграмма, отдельные значения которой представлены точками в декартовой системе координат, называется:**

- O. линейчатой;
- O. точечной;
- O. круговой;
- $\circ$ гистограммой.

#### **29. Гистограмма наиболее пригодна для:**

- O для отображения распределений;
- O сравнения различных членов группы;
- O. для отображения динамики изменения данных;

 $\circ$ для отображения удельных соотношений различных признаков.

#### **ТЕСТ Текстовая информация**

- **1. С помощью компьютера текстовую информацию можно:**
- $\circ$ хранить, получать и обрабатывать;
- $\circ$ только хранить;
- O только получать;
- $\circ$ только обрабатывать.
- **2. Устройством ввода текстовой информации является:**
- 0 мышь;
- Ō. экран дисплея;
- $\circ$ клавиатура;
- O дискета.
- **3. Устройством для вывода текстовой информации является:**
- O клавиатура;
- O экран дисплея;
- O. дисковод;
- O мышь.
- **4. Текстовый редактор — это программа, предназначенная для:**
- работы с текстовой информацией в процессе делопроизводства, редакционно-Õ издательской деятельности и др.;
- O работы с изображениями в процессе создания игровых программ;
- O управления ресурсами ПК при создании документов;
- O. автоматического перевода с символических языков в машинные коды.
- **5. Текстовый редактор может быть использован для:**
- O сочинения музыкального произведения;
- O рисования;
- O написания сочинения;
- O. совершения вычислительных операций.
- **6. Что пропущено в ряду: "символ ... строка фрагмент текста":**
- O слово;
- $\circ$ абзац;
- 0. страница;
- O. текст.

#### **7. К числу основных преимуществ работы с текстом в текстовом редакторе (в сравнении с пишущей машинкой) следует назвать:**

- 
- $\circ$ возможность многократного редактирования текста;
- O возможность более быстрого набора текста;
- O возможность уменьшения трудоемкости при работе с текстом;
- Ō возможность использования различных шрифтов при наборе текста.
- **8. К числу основных функций текстового редактора относятся:**
- O копирование, перемещение, уничтожение и сортировка фрагментов текста;
- $\circ$ создание, редактирование, сохранение, печать текстов;
- управление ресурсами ПК и процессами, использующими эти ресурсами при создании  $\circ$ текста;
- O. автоматическая обработка информации, представленной в текстовых файлах.

#### **9. При работе с текстовым редактором необходимы следующие аппаратные средства персонального компьютера:**

- O клавиатура, дисплей, процессор, оперативное запоминающее устройство;
- O внешнее запоминающее устройство, принтер;
- O мышь, сканер, жесткий диск;
- O модем, плоттер.

#### **10. Сортировкой называют:**

- O процесс поиска наибольшего и наименьшего элементов массива;
- O. процесс частичного упорядочивания некоторого множества;
- 0. любой процесс перестановки элементов некоторого множества;
- O процесс линейного упорядочивания некоторого множества;
- $\circ$ процесс выборки элементов множества, удовлетворяющих заданному условию.

#### **11. Набор текста в текстовом редакторе осуществляется с помощью:**

- O. мыши;
- O сканера;
- 0 модема;
- O. клавиатуры.

### **12. Символ, вводимый с клавиатуры при наборе текста, отображается на экране дисплея в позиции, определяемой:**

- O. задаваемыми координатами;
- Ō. положением курсора;
- O адресом;
- $\circ$ положением предыдущей набранной буквы.
- **13. Курсор — это:**
- O устройство ввода текстовой информации;
- 0. клавиша на клавиатуре;
- 0. наименьший элемент изображения на экране;
- отметка на экране дисплея, указывающая позицию, в которой будет отображен вводимый  $\circ$ с клавиатуры символ.

#### **14. Сообщение о том, где находится курсор:**

- O указывается в строке состояния текстового редактора;
- O указывается в меню текстового редактора;
- O. указывается в окне текстового редактора;
- совсем не указывается на экране. 0.

## **15. Для переключения режимов при наборе прописных и строчных букв в текстовых редакторах, как правило, служит клавиша:**

- O. <Caps Lock>;
- $\circ$  $\langle$ Shift >;
- O. <Enter>;
- O.  $\langle$ Ctrl $\rangle$ .

#### **16. При наборе текста одно слово от другого отделяется:**

- O точкой;
- O пробелом;
- O. запятой;
- 0. двоеточием.
- **17. Редактирование текста представляет собой:**
- O процесс внесения изменений в имеющийся текст;
- $\circ$ процедуру сохранения текста на диске в виде текстового файла;
- Ō процесс передачи текстовой информации по компьютерной сети;
- $\circ$ процедуру считывания с внешнего запоминающего устройства ранее созданного текста.

#### **18. Какая операция нарушает признак, по которому подобраны все остальные операции из приводимого ниже списка:**

- O. печать текста;
- Ō удаление в тексте неверно набранного символа;
- O. вставка пропущенного символа;
- O. замена неверно набранного символа;
- Ö форматирование текста.

#### **19. Какая операция нарушает признак, по которому подобраны все остальные операции из приводимого ниже списка:**

0 удаление фрагмента текста;

- $\circ$ форматирование текста;
- O. перемещение фрагмента текста;
- 0. сохранение текста;
- O. копирование текста.

### **20. При редактировании текста для удаления неверно набранного символа используется клавиша:**

- $\circ$ <Insert>;
- 0 <Enter>;
- O. <Esc>;
- $\circ$ <Delete>.

#### **21. Клавиша <Backspace> используется для удаления:**

- $\circ$ символа, стоящего слева от курсора;
- 0. символа, находящегося в позиции курсора;
- O. символа, расположенного справа от курсора;
- O. целиком всей строки.

#### **22. Процедура форматирования текста предусматривает:**

- $\circ$ запись текста в буфер;
- Ō удаление текста;
- $\circ$ отмену предыдущей операции, совершенной над текстом;
- O автоматическое расположение текста в соответствии с определенными правилами.

#### **23. В процессе форматирования текста меняется:**

- O параметры страницы;
- O размер шрифта;
- O. вид текста;
- $\circ$ последовательность набранных символов.

#### **24. Копирование текстового фрагмента в текстовом редакторе предусматривает в первую очередь:**

- O. указание позиции, начиная с которой должен копироваться фрагмент;
- Ō выделение копируемого фрагмента;
- $\circ$ выбор соответствующего пункта меню;
- O. открытие нового текстового окна.

#### **25. укажите тот, в котором осуществляется сохранение созданного и Среди названных ниже характерных режимов для различных текстовых редакторов отредактированного текста:**

 $\circ$ режим работы с файлами;

- O режим ввода–редактирования;
- O режим поиска по контексту и замены;
- 0. режим орфографического контроля.

#### **Продолжите, выбрав нужное:** "Библиотека — каталог";

- **26. ―Книга — оглавление‖; ―Текстовый редактор — ...‖.**
- текст;
- O. окно;
- 0 рабочее поле;
- 0. меню.

#### **27. Меню текстового редактора — это:**

- часть его интерфейса, обеспечивающая переход к выполнению различных операций над O текстом;
- O. подпрограмма, обеспечивающая управление ресурсами ПК при создании документа;
- O своеобразное "окно", через которое текст просматривается на экране;
- $\circ$ информация о текущем состоянии текстового редактора.
- **28. Для выбора необходимого раздела меню текстового редактора, как правило, используются:**
- O. клавиша <Enter>;
- 0. клавиши управления курсором;
- 0. клавиша <Esc>;
- O. не указанные функциональные клавиши.
- **29. Предположим, что курсор находится в позиции одного из разделов меню. После нажатия клавиши<Enter>:**
- O будет осуществлен вызов данного раздела меню;
- $\circ$ будет осуществлен возврат из данного раздела меню в рабочее поле текстового редактора;
- O. произойдет перемещение курсора на другой раздел меню;
- $\circ$ ничего не случится.

#### **30. Возврат из вызванного раздела в меню текстового редактора, как правило, осуществляется по нажатию клавиши:**

- 0. <Enter>;
- O. <Esc>;
- 0. управления курсором;
- $\circ$ <пробел>.
- **31. Поиск слова в тексте по заданному образцу является процессом:**
- $\circ$ обработки информации;
- $\circ$ хранения информации;
- 0. передачи информации;
- 0. уничтожения информации.
- 32. тексте: "Далеко за отмелью, в ельнике, раздалась птичья трель", если в качестве **Сколько слов будет найдено (выделено, указано) в процессе автоматического поиска в образца задать слово "ель":**
- O. 1 раз;
- 0. 0 раз;
- O. 3 раза;
- $\circ$ 2 раза.
- **33. Текст, набранный в текстовом редакторе, хранится на внешнем запоминающем устройстве (магнитном, оптических дисках и др.):**
- $\circ$ в виде файла;
- $\circ$ таблицы кодировки;
- O. каталога;
- O. директории.
- **34. Двоичный код каждого символа при кодировании текстовой информации в персональном компьютере занимает в его памяти:**
- $\circ$ 4 бита;
- O. 1 бит;
- O 2 байта;
- O. 1 байт.
- **35. Для представления текстовой информации в компьютере используется алфавит мощностью:**
- 0. 33 символа;
- 0. 256 символов;
- O. 29 символов;
- $\circ$ 2 символа.

#### **36. Гипертекст — это:**

- способ организации текстовой информации, внутри которой установлены смысловые связи  $\circ$ между ее различными фрагментами;
- O. обычный, но очень большой по объему текст;
- O. текст, буквы которого набраны шрифтом большого размера;
- $\circ$ распределенная совокупность баз данных, содержащих тексты.

#### **37. В режиме работы с файлами в текстовом редакторе пользователь осуществляет:**

сохранение файлов, их загрузку с внешнего устройства;

- $\circ$ обращение к справочной информации;
- O. копирование фрагментов текстового файла;
- O редактирование текстового файла.

#### **38. При считывании текстового файла с диска пользователь должен указать:**

- O размеры файла;
- O. тип файла;
- O имя файла;
- O. дату создания файла.

### **Тест БАЗЫ ДАННЫХ**

#### **1. База данных - это?**

- $\circ$ набор данных, собранных на одной дискете;
- O данные, предназначенные для работы программы;
- совокупность взаимосвязанных данных, организованных по определенным правилам, Õ предусматривающим общие принципы описания, хранения и обработки данных;
- данные, пересылаемые по коммуникационным сетям. Ō

#### **2. Фактографическая база данных - это?**

- БД, которая содержит краткие сведения об описываемых объектах, представленные в O строго определенном формате;
- БД, которая содержит обширную информацию самого разного типа: текстовую, O графическую, звуковую, мультимедийную;
- O. БД, которая содержит информацию определенной направленности;
- БД, которая содержит информацию отдельного пользователя ЭВМ.  $\circ$

#### **3. Примером фактографической базы данных (БД) является БД, содержащая:**

- O сведения о кадровом составе учреждения;
- O законодательные акты;
- Ō приказы по учреждению;
- O нормативные финансовые документы.
- **4. Документальная база данных это?**
- БД, которая содержит краткие сведения об описываемых объектах, представленные в O строго определенном формате;
- БД, которая содержит обширную информацию самого разного типа: текстовую, O. графическую, звуковую, мультимедийную;
- 0. БД, которая содержит информацию определенной направленности;
- 0 БД, которая содержит информацию отдельного пользователя ЭВМ.
- **5. Примером документальной базы данных является БД, содержащая:**
- Ō. законодательные акты;
- $\circ$ сведения о кадровом составе учреждения;
- O. сведения о финансовом состоянии учреждения;
- 0 сведения о проданных билетах.
- **6. Ключами поиска в системе управления базами данных называются:**
- O. диапазон записей файла БД, в котором осуществляется поиск;
- логические выражения, определяющие условия O. поиска;
- 0. поля, по значению которых осуществляется поиск;
- номера записей, удовлетворяющих условиям по Õ иска;
- номер первой по порядку записи, удовлетворяю Ō щей условиям поиска.

#### **7. Информационная система - это?**

- O. система, в которой хранится информация о состоянии сети INTERNET
- комплекс аппаратно-программных средств, предназначенный для хранения й поиска Ō информации;
- совокупность базы данных и всего комплекса аппаратно-программных средств для ее Ō хранения, изменения и поиска информации, для взаимодействия с пользователем;
- 0. система, которая предоставляет пользователю требуемую им информацию.

#### **8. Иерархическая база данных - это?**

- O БД, в которой информация организована в виде прямоугольных таблиц;
- БД, в которой элементы в записи упорядочены, т.е. один элемент считается главным, Ō остальные подчиненными;
- 0. БД, в которой записи расположена в произвольном порядке;
- БД, в которой существует возможность устанавливать дополнительно к вертикальным  $\circ$ иерархическим связям горизонтальные связи.

### **9. В иерархической базе данных совокупность данных и связей между ними описывается:**

- 0. таблицей;
- O сетевой схемой;
- O древовидной структурой;
- O совокупностью таблиц.

#### **10. Примером иерархической базы данных является:**

- O. страница классного журнала;
- O каталог файлов, хранимых на диске;
- $\circ$ расписание поездов;

 $\circ$ электронная таблица.

#### 11. Сетевая база данных предполагает такую организацию данных, при которой:

- 0 связи между данными отражаются в виде таблицы;
- O. связи между данными описываются в виде дерева;
- помимо вертикальных иерархических связей (между данными) существуют и Õ горизонтальные;
- $\circ$ связи между данными отражаются в виде совокупности нескольких таблиц.

#### 12. Реляционная база данных - это?

- Ö БД, в которой информация организована в виде прямоугольных таблиц;
- БД, в которой элементы в записи упорядочены, т.е. один элемент считается главным,  $\circ$ остальные подчиненными;
- O. БЛ, в которой записи расположена в произвольном порядке:
- БД, в которой существует возможность устанавливать дополнительно к вертикальным Ò иерархическим связям горизонтальные связи.

#### 13. Наиболее точным аналогом реляционной базы данных может служить:

- O неупорядоченное множество данных;
- O вектор:
- O. генеалогическое дерево;
- O двумерная таблица.

#### 14. Поле-это?

- O. строка таблицы;
- O. столбец таблицы;
- O. совокупность однотипных данных;
- некоторый показатель, который характеризует числовым, текстовым или иным O. значением.

#### 15. Поля реляционной базы данных:

- O именуются пользователем произвольно с определенными ограничениями;
- O автоматически нумеруются;
- O именуются по правилам, специфичным для каждой конкретной СУБД;
- O нумеруются по правилам, специфичным для каждой конкретной СУБД.

#### 16. Структура реляционной базы данных (БД) полностью определяется:

- $\circ$ перечнем названий полей и указанием числа записей БД;
- O. перечнем названий полей с указанием их ширины и типов;
- Ō. числом записей в БД:
- O. содержанием записей, хранящихся в БД.
- 17. Запись-это?
- $\circ$ строка таблицы:
- O. столбец таблицы;
- O. совокупность однотипных данных;
- некоторый показатель, который характеризует объект числовым, текстовым или иным O. значением.
- 18. Структура реляционной базы данных (БД) меняется при удалении:
- O одного из полей;
- O. одной записи;
- O. нескольких записей;
- $\circ$ всех записей.
- 19. В записи реляционной базы данных (БД) может содержаться:
- $\circ$ неоднородная информация (данные разных типов);
- O. исключительно однородная информация (данные только одного типа);
- 0. только текстовая информация:
- O. исключительно числовая информация.
- 20. В поле реляционной базы данных (БД) могут быть записаны:
- O. только номера записей;
- $\circ$ как числовые, так и текстовые данные одновременно;
- Ō данные только одного типа;
- O. только время создания записей.
- 21. Значение выражения 0.7-3>2 относится к следующему типу данных:
- 0 числовому;
- $\circ$ логическому;
- $\circ$ символьному;
- $\circ$ текстовому.

#### 22. Система управления базами данных (СУБД) - это:

- программная система, поддерживающая наполнение и манипулирование данными в  $\circ$ файлах баз ланных:
- набор программ, обеспечивающий работу всех аппаратных устройств компьютера и O. доступ пользователя к ним;
- O. прикладная программа для обработки текстов и различных документов:
- $\circ$ оболочка операционной системы, позволяющая более комфортно работать с файлами.

#### 23. В число основных функций СУБД не входит:

- O определение того, какая именно информация (о чем) будет храниться в базе данных;
- 0 создание структуры файла базы данных;
- O. первичный ввод, пополнение, редактирование данных;
- $\circ$ поиск и сортировка данных.

### **24. Наиболее распространенными в практике являются базы данных следующего типа:**

- O распределенные;
- O. иерархические;
- O сетевые;
- $\circ$ реляционные.

#### **25. Макет таблицы - это?**

- O общий вид таблицы;
- O. описание строк таблицы;
- O. описание столбцов таблицы;
- $\circ$ фиксированное число строк и столбцов таблицы.

## **26. При поиске по условию ГОД РОЖДЕНИЯ>1958 AND ДОХОД<3500 будут найдены фамилии лиц:**

- $\circ$ имеющих доход менее 3500 и тех, кто родился в 1958 году и позже;
- O имеющих доход менее 3500 или тех, кто родился в 1958 году;
- O. имеющих доход менее 3500 или тех, кто родился в 1959 году и позже;
- O имеющих доход менее 3500 и тех, кто родился в 1959 году и позже.

#### **Предположим, что некоторая база данных содержит поля «ФАМИЛИЯ», «ГОД РОЖДЕНИЯ», «ДОХОД».**

- **27. Следующая запись этой БД будет найдена при поиске по условию ГОД РОЖДЕНИЯ>1958 OR ДОХОД<3500**
- Петров, 1956, 3600;
- $\circ$ Иванов, 1956, 2400;
- 0. Сидоров, 1957, 5300;
- $\circ$ Козлов, 1952, 12000.

### **Предположим, что некоторая база данных описывается следующим перечнем записей:**

**1) Иванов, 1956, 2400;** 

- **2) Сидоров, 1957, 5300;**
- **28. 3) Петров, 1956, 3600; 4) Козлов, 1952, 1200;**

**Следующие записи поменяются местами при сортировке по возрастанию этой БД, если она будет осуществляться по первому полю:**

- 1-я и 4-я;
- 1-я и 3-я;
- 2-я и 4-я;

35

 $2-8$  и 3-я.

## ГРАФИЧЕСКИЙ РЕДАКТОР

#### **TECT**

- 1. Одной из основных функций графического редактора является:
- $\mathbf{1}$ . ввод изображений;
- 2. хранение кода изображения;
- $\mathcal{E}$ создание изображений;
- $\overline{4}$ . просмотр и вывод содержимого видеопамяти.
- 2. Элементарным объектом, используемым в растровом графическом редакторе, является:
- 1. точка экрана (пиксель);
- $2<sub>1</sub>$ прямоугольник;
- $\mathcal{F}$ круг;
- $\mathbf{4}$ . палитра цветов;
- 5. символ.
	- 3. Деформация изображения при изменении размера рисунка один из недостатков:
- векторной графики; 1.
- 2. растровой графики.
	- 4. Примитивами в графическом редакторе называют:
- простейшие фигуры, рисуемые с помощью специальных инструментов графического 1. редактора;
- 2. операции, выполняемые над файлами, содержащими изображения, созданные в графическом редакторе;
- 3. среду графического редактора;
- $\overline{4}$ . режим работы графического редактора.
- 5. Кнопки панели инструментов, палитра, рабочее поле, меню образуют:
- $\mathbf{1}$ . полный набор графических примитивов графического редактора;
- $\overline{2}$ . среду графического редактора;
- 3. перечень режимов работы графического редактора;
- $\overline{4}$ . набор команд, которыми можно воспользоваться при работе с графическим редактором.
- 6. Наименьшим элементом поверхности экрана, для которого могут быть заданы адрес, цвет и интенсивность, является:
- $\mathbf{1}$ . точка:
- $\overline{2}$ . зерно люминофора:
- $\mathcal{F}$ пиксель:
- $4.$ растр.
	- 7. Сетка которую на экране образуют пиксели, называют:
- 1. видеопамять;
- $\overline{2}$ . видеоадаптер;
- $\mathfrak{Z}$ . растр;
- $\overline{4}$ . дисплейный процессор.
	- 8. Графика с представлением изображения в виде совокупностей точек называется:
- фрактальной; 1.
- 2. растровой;
- 3. векторной;
- $\overline{4}$ . прямолинейной.
	- 9. Пиксель на экране монитора представляет собой:
- минимальный участок изображения, которому независимым образом можно задать цвет; 1.
- $2<sub>1</sub>$ двоичный код графической информации;
- $\mathcal{L}$ электронный луч:
- совокупность 16 зерен люминофора.  $\overline{4}$ .
	- 10. Видеоадаптер это:
- 1. устройство, управляющее работой монитора;
- 2. программа, распределяющая ресурсы видеопамяти;
- 3. электронное энергозависимое устройство для хранения информации о графическом изображении;
- 4. процессор монитора.
	- 11. Видеопамять это:
- 1. электронное устройство для хранения двоичного кода изображения, выводимого на экран;
- 2. программа, распределяющая ресурсы ПК при обработке изображения;
- 3. устройство, управляющее работой монитора;
- 4. часть оперативного запоминающего устройства.
	- 12. Для хранения 256-цветного изображения на кодирование одного пикселя выделяется:
- 1. 2 байта;
- 2. 4 байта;
- 3. 256 бит;
- 4. 1 байт.

13. Цвет точки на экране цветного монитора формируется из сигнала:

- 1. красного, зеленого, синего и яркости;
- 2. красного, зеленого, синего;
- 3. желтого, зеленого, синего и красного;
- 4. желтого, синего, красного и белого;
- 5. желтого, синего, красного и яркости.

14. Растровый графический файл содержит черно-белое изображение (без градаций серого) размером 100 х 100 точек. Каков информационный объем этого файла:

- 1. 10000 бит;
- 2. 10000 байт;
- 3. 10 Кбайт;
- 4. 1000 бит.

15. Растровый графический файл содержит черно-белое изображение с16 градациями серого цвета размером 10 х 10 точек. Каков информационный объем этого файла:

- 1. 100 бит;
- 2. 400 байт;
- 3. 800 бит;
- 4. 100 байт?

16. Для двоичного кодирования цветного рисунка (256 цветов) размером 10 х 10 точек требуется:

- 1. 100 бит;
- 2. 100 байт;
- 3. 400 бит;
- 4. 800 байт.

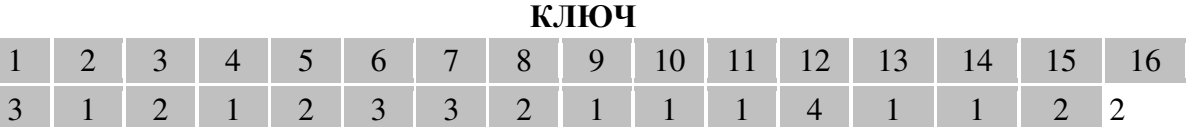

#### **Дифференцированный зачет ТЕСТ**

## **(контрольный)**

## **Контрольный тест по дисциплине «Информатика» 1 вариант**

- 1. Компьютер это -
- 1. электронное вычислительное устройство для обработки чисел;
- 2. устройство для хранения информации любого вида;
- 3. многофункциональное электронное устройство для работы с информацией;
- $\overline{4}$ . устройство для обработки аналоговых сигналов.
- 2. Тактовая частота процессора это:
- число двоичных операций, совершаемых процессором в единицу времени; 1.
- $\overline{2}$ . количество тактов, выполняемых процессором в единицу времени;
- 3. число возможных обращений процессора к оперативной памяти в единицу времени;
- $4.$ скорость обмена информацией между процессором и устройством ввода/вывода;
- 5. скорость обмена информацией между процессором и ПЗУ.
- 3. Постоянное запоминающее устройство служит для:
- $\mathbf{1}$ . хранения программы пользователя во время работы;
- 2. записи особо ценных прикладных программ;
- $\overline{3}$ . хранения постоянно используемых программ;
- $\overline{4}$ . хранение программ начальной загрузки компьютера и тестирование его узлов;
- 5. постоянно хранения особо ценных документов.
	- 4. Хранение информации на внешних носителях отличается от хранения информации в оперативной памяти:
- тем, что на внешних носителях информация может хранится после отключения питания 1. компьютера;
- $\overline{2}$ . объемом хранения информации;
- 3. возможность защиты информации;
- $\overline{4}$ . способами доступа к хранимой информации.
- 5. При отключении компьютера информация стирается:
- из оперативной памяти; 1.
- $2<sub>1</sub>$ из ПЗУ;
- $\mathfrak{Z}$ . на магнитном лиске:
- $\overline{4}$ . на компакт-диске.
- 6. Для подключения компьютера к телефонной сети используется:
- 1. модем;
- 2. плоттер;
- 3. сканер;
- $\overline{4}$ принтер;
- $\overline{5}$ . монитор.
	- 7. Файл это:
- элементарная информационная единица, содержащая последовательность байтов и 1. имеющая уникальное имя;
- $\overline{2}$ . объект, характеризующихся именем, значением и типом;
- $\overline{3}$ . совокупность индексированных переменных;
- $\overline{4}$ . совокупность фактов и правил.
	- 8. Полный путь файлу: c:\books\raskaz.txt. Каково имя файла?
- 1. books\raskaz;.
- 2. raskaz.txt;
- $\overline{3}$ . books\raskaz.txt;
- $\overline{4}$ . txt.
	- 10. Какое устройство обладает наибольшей скоростью обмена информацией:
- 1. CD-ROM дисковод;
- $2<sub>1</sub>$ жесткий диск;
- дисковод для гибких магнитных дисков;  $\mathcal{L}$
- оперативная память;  $\overline{4}$ .
- $\overline{5}$ . регистры процессора?
- 11. Сжатый файл представляет собой:
- файл, которым долго не пользовались; 1.
- 2. файл, защищенный от копирования;
- 3. файл, упакованный с помощью архиватора;

несанкционированного доступа;

- $\overline{4}$ . файл, защищенный от  $\overline{5}$ .
	- файл, зараженный компьютерным вирусом.
- 12. Сжатый файл отличается от исходного тем, что:
- $\mathbf{1}$ . доступ к нему занимает меньше времени;
- 2. он в большей степени удобен для редактирования;
- $3.$ он легче защищается от вирусов;
- $\overline{4}$ . он легче защищается от несанкционированного доступа;
- 5. он занимает меньше места.
	- 13. Отличительными особенностями компьютерного вируса являются:
- 1. значительный объем программного кода;
- $\overline{2}$ . необходимость запуска со стороны пользователя;
- $\mathfrak{Z}$ . способность к повышению помехоустойчивости операционной системы;
- $\overline{4}$ . маленький объем; способность к самостоятельному запуску и к созданию помех корректной работе компьютера:
- 5. легкость распознавания.
	- 14. Текстовый редактор программа, предназначенная для
- 1. создания, редактирования и форматирования текстовой информации;
- $\overline{2}$ . работы с изображениями в процессе создания игровых программ;
- 3. управление ресурсами ПК при создании документов;
- $\overline{4}$ . автоматического перевода с символьных языков в машинные коды;
- 15. К числу основных функций текстового редактора относятся:
- 1. копирование, перемещение, уничтожение и сортировка фрагментов текста;
- $2<sub>1</sub>$ создание, редактирование, сохранение и печать текстов;
- $\mathfrak{Z}$ . строгое соблюдение правописания;
- $\overline{4}$ . автоматическая обработка информации, представленной в текстовых файлах.
	- 16. Курсор это
- устройство ввода текстовой информации; 1.
- 2. клавиша на клавиатуре;
- 3. наименьший элемент отображения на экране;
- $\overline{4}$ метка на экране монитора, указывающая позицию, в которой будет отображен вводимый с клавиатуры.
	- 17. При наборе текста одно слово от другого отделяется:
- $\mathbf{1}$ . точкой;
- $\overline{2}$ . пробелом;
- запятой: 3.
- $\overline{4}$ . двоеточием.
	- 18. Редактирование текста представляет собой:
- 1. процесс внесения изменений в имеющийся текст;
- 2. процедуру сохранения текста на диске в виде текстового файла;
- 3. процесс передачи текстовой информации по компьютерной сети;
- $\overline{4}$ . процедуру считывания с внешнего запоминающего устройства ранее созданного текста.
- 20. В текстовом редакторе при задании параметров страницы устанавливаются:
- 1. Гарнитура, размер, начертание;
- 2. Отступ, интервал;
- $\mathcal{F}$ Поля, ориентация;
- Стиль, шаблон.  $\overline{4}$ 
	- 21. Меню текстового редактора это:
- $\mathbf{1}$ . часть его интерфейса, обеспечивающая переход к выполнению различных операций над текстом;
- $\overline{2}$ . подпрограмма, обеспечивающая управление ресурсами ПК при создании документа;
- 3. своеобразное "окно", через которое тест просматривается на экране;
- $\overline{4}$ . информация о текущем состоянии текстового редактора.

22. Текст, набранный в тестовом редакторе, храниться на внешнем запоминающем устройстве:

- 1. в виде файла;
- 2. таблицы кодировки;
- 3. каталога;
- 4. директории.

23. При открытии документа с диска пользователь должен указать:

- 1. размеры файла;
- 2. тип файла;
- 3. имя файла;
- 4. дату создания файла.
- 24.Одной из основных функций графического редактора является:
- 5. ввод изображений;
- 6. хранение кода изображения;
- 7. создание изображений;
- 8. просмотр и вывод содержимого видеопамяти.

25. Деформация изображения при изменении размера рисунка - один из недостатков:

- 3. векторной графики;
- 4. растровой графики.

26. Кнопки панели инструментов, палитра, рабочее поле, меню образуют:

- 5. полный набор графических примитивов графического редактора;
- 6. среду графического редактора;
- 7. перечень режимов работы графического редактора;
- 8. набор команд, которыми можно воспользоваться при работе с графическим редактором.

27.Сетка которую на экране образуют пиксели, называют:

- 5. видеопамять;
- 6. видеоадаптер;
- 7. растр;
- 8. дисплейный процессор.

28. Пиксель на экране монитора представляет собой:

- 5. минимальный участок изображения, которому независимым образом можно задать цвет;
- 6. двоичный код графической информации;
- 7. электронный луч;
- 8. совокупность 16 зерен люминофора.
- 29. Видеопамять это:
- 5. электронное устройство для хранения двоичного кода изображения, выводимого на экран;
- 6. программа, распределяющая ресурсы ПК при обработке изображения;
- 7. устройство, управляющее работой монитора;
- 8. часть оперативного запоминающего устройства.
- 30. Цвет точки на экране цветного монитора формируется из сигнала:
- 6. красного, зеленого, синего и яркости;
- 7. красного, зеленого, синего;
- 8. желтого, зеленого, синего и красного;
- 9. желтого, синего, красного и белого;
- 10. желтого, синего, красного и яркости.
	- 31. Электронная таблица это:
- 1. прикладная программа, предназначенная для обработки структурированных в виде таблицы данных;
- 2. прикладная программа для обработки кодовых таблиц;
- 3. устройство ПК, управляющее его ресурсами в процессе обработки данных в табличной форме;
- 4. системная программа, управляющая ресурсами ПК при обработке таблиц. 32. Электронная таблица представляет собой:
- 1. совокупность нумерованных строк и поименованных буквами латинского алфавита столбцов;
- 2. совокупность поименованных буквами латинского алфавита строк и нумерованных столбцов;
- 3. совокупность пронумерованных строк и столбцов;
- 4. совокупность строк и столбцов, именуемых пользователем произвольным образом.
- 33. В общем случае столбы электронной таблицы:
- 1. обозначаются буквами латинского алфавита;
- 2. нумеруются;
- 3. обозначаются буквами русского алфавита;
- 4. именуются пользователями произвольным образом;
- 34. Вычислительные формулы в ячейках электронной таблицы записываются:
- 1. в обычной математической записи;
- 2. специальным образом с использование встроенных функций и по правилам, принятым для записи выражений в языках программирования;
- 3. по правилам, принятым исключительно для электронный таблиц;
- 4. по правилам, принятым исключительно для баз данных.
- 35. Выберите верную запись формулы для электронной таблицы:
- 1. C3+4\*D4
- 2. C3=C1+2\*C2
- 3. A5B5+23
- 4.  $= A2^* A3 A4$

36. При перемещении или копировании в электронной таблице относительные ссылки:

- 1. преобразуются вне зависимости от нового положения формулы;
- 2. преобразуются в зависимости от длины формулы;
- 3. не изменяются;
- 4. преобразуются в зависимости от нового положения формулы.
- 37. Активная ячейка это ячейка:
- 1. для записи команд;
- 2. содержащая формулу, включающую в себя имя ячейки, в которой выполняется ввод данных;
- 3. формула в которой содержатся ссылки на содержимое зависимой ячейки;
- 4. в которой выполняется ввод команд.
	- 38. Чему будет равно значение ячейки С1, если в нее ввести формулу =А1+B1:

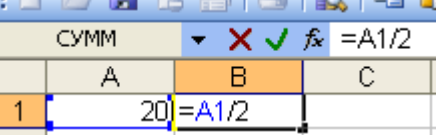

- 1. 20;
- 2. 15;
- 3. 10;
- 4. 30?
- 39. Информацию, изложенную на доступном для получателя языке называют:
- 1. полной;
- 2. полезной;
- 3. актуальной;
- 4. достоверной;
- 5. понятной.
	- 40. Информацию, отражающую истинное положение вещей, называют:
- 1. полной;
- 2. полезной;
- 3. актуальной;
- 4. достоверной;
- 5. понятной.
	- 41. Наибольший объем информации человек получает при помощи:
- 1. органов слуха;
- 2. органов зрения;
- 3. органов осязания;
- 4. органов обоняния;
- 5. вкусовых рецепторов.

42. Измерение температуры представляет собой:

- 1. процесс хранения информации;
- 2. процесс передачи информации;
- 3. процесс получения информации;
- 4. процесс защиты информации;
- 5. процесс использования информации.
- 43. Обмен информацией это:
- 1. выполнение домашней работы;
- 2. просмотр телепрограммы;
- 3. наблюдение за поведением рыб в аквариуме;
- 4. разговор по телефону.

## 44. В какой из последовательностей единицы измерения указаны в порядке возрастания

- 1. гигабайт, килобайт, мегабайт, байт
- 2. гигабайт, мегабайт, килобайт, байт
- 3. мегабайт, килобайт, байт, гигабайт
- 4. байт, килобайт, мегабайт, гигабайт
	- 45. База данных это:
- 1. совокупность данных, организованных по определенным правилам;
- 2. совокупность программ для хранения и обработки больших массивов информации;
- 3. интерфейс, поддерживающий наполнение и манипулирование данными;
- 4. определенная совокупность информации.

46. Наиболее точным аналогом реляционной базы данных может служить:

- 1. неупорядоченное множество данных;
- 2. вектор;
- 3. генеалогическое дерево;
- 4. двумерная таблица.
- 47. Для чего предназначены формы:
- 1. для хранения данных базы;
- 2. для отбора и обработки данных базы;
- 3. для ввода данных базы и их просмотра;
- 4. для автоматического выполнения группы команд;
- 5. для выполнения сложных программных действий?
	- 48. В каком диалоговом окне создают связи между полями таблиц базы данных:
- 1. таблица связей;
- 2. схема связей;
- 3. схема данных;
- 4. таблица данных?

49. Без каких объектов не может существовать база данных:

- 1. без модулей;
- 2. без отчетов;
- 3. без таблиц;
- 4. без форм;
- $\overline{5}$ . без макросов:
- 6. без запросов?
- 50. В чем состоит особенность поля "счетчик"?
- $\mathbf{1}$ . служит для ввода числовых данных:
- 2. служит для ввода действительных чисел;
- 3. данные хранятся не в поле, а в другом месте, а в поле хранится только указатель на то, где расположен текст;
- $\overline{4}$ . имеет ограниченный размер;
- имеет свойство автоматического наращивания.  $\overline{5}$ .

#### Контрольный тест по дисциплине «Информатика» 2 вариант

- 1. Производительность работы компьютера (быстрота выполнения операций) зависит от:
- $\overline{1}$ . размера экрана монитора:
- $\overline{2}$ . тактовый частоты процессора;
- 3. напряжения питания:
- 4. быстроты нажатия на клавиши;
- $\overline{5}$ . объема обрабатываемой информации.
- 2. Манипулятор "мышь" это устройство:
- 1. ввода информации;
- $2<sub>1</sub>$ модуляции и демодуляции;
- $\mathfrak{Z}$ . считывание информации;
- $\overline{4}$ для подключения принтера к компьютеру.
- 3. Для долговременного хранения информации служит:
- 1. оперативная память;
- $\mathcal{D}_{\alpha}$ процессор:
- $\overline{3}$ . магнитный диск;
- $\overline{4}$ . дисковод.
	- 4. Во время исполнения прикладная программ хранится:
- 1. в видеопамяти;
- $\mathcal{D}$ в процессоре;
- 3. в оперативной памяти;
- $\overline{4}$ . в ПЗУ.
	- 5. Привод гибких дисков это устройство для:
- обработки команд исполняемой программы; 1.
- $\overline{2}$ . чтения/записи данных с внешнего носителя;
- 3. хранения команд исполняемой программы;
- $\overline{4}$ долговременного хранения информации.
	- 6. Программное управление работой компьютера предполагает:

1. необходимость использования операционной системы для синхронной работы аппаратных средств:

- 2. выполнение компьютером серии команд без участия пользователя;
- $\mathcal{L}$ двоичное кодирование данных в компьютере;
- использование специальных формул для реализации команд в компьютере. 4.
- 7. Расширение файла, как правило, характеризует:
- $\mathbf{1}$ . время создания файла;
- объем файла:  $\overline{2}$ .
- $\overline{3}$ . место, занимаемое файлом на диске;
- $\overline{4}$ . тип информации, содержащейся в файле;
- 5. место создания файла.
	- 8. Операционная система это -
- совокупность основных устройств компьютера; 1.
- $\overline{2}$ . система программирования на языке низкого уровня;
- $\overline{3}$ . программная среда, определяющая интерфейс пользователя;
- $\overline{4}$ совокупность программ, используемых для операций с документами;
- $\overline{5}$ . программ для уничтожения компьютерных вирусов.
	- 9. Системная дискета необходима для:
- 1. для аварийной загрузки операционной системы;
- $\overline{2}$ . систематизации файлов;
- 3. хранения важных файлов;
- $\overline{4}$ . лечения компьютера от вирусов.
- 10. Программой архиватором называют:
- программу для уплотнения информационного объема (сжатия) файлов; 1.
- $\overline{2}$ . программу резервного копирования файлов;
- 3. интерпретатор;
- $\overline{4}$ . транслятор:
- $5<sub>1</sub>$ систему управления базами данных.
	- 11. Какое из названных действий можно произвести со сжатым файлом:
- 1. переформатировать;
- $\overline{2}$ . распаковать;
- $\overline{3}$ . просмотреть;
- $\overline{4}$ . запустить на выполнение;
- 5. отредактировать.
- 12. Компьютерные вирусы:
- $\mathbf{1}$ возникают в связи сбоев в аппаратной части компьютера;
- $\overline{2}$ . создаются людьми специально для нанесения ущерба ПК;
- $3.$ зарождаются при работе неверно написанных программных продуктов;
- $\overline{4}$ являются следствием ошибок в операционной системе:
- 5. имеют биологическое происхождение.
- 13. Загрузочные вирусы характеризуются тем, что:
- 1. поражают загрузочные сектора дисков;
- $\overline{2}$ . поражают программы в начале их работы;
- $\overline{3}$ . запускаются при запуске компьютера;
- $4.$ изменяют весь код заражаемого файла;
- 5. всегда меняют начало и длину файла.
- 14. В ряду "символ" ... "строка" "фрагмент текста" пропущено:
- "слово": 1.
- "абзац";  $\overline{2}$ .
- "страница": 3.
- "текст".  $\overline{4}$

15. Символ, вводимый с клавиатуры при наборе, отображается на экране дисплея в позиции, определяемой:

- $\mathbf{1}$ . залаваемыми координатами:
- 2. положением курсора;
- $\overline{3}$ . алресом:
- 4. положением предыдущей набранной букве.
- 16. Сообщение о местоположении курсора, указывается
- $\mathbf{1}$ . в строке состояния текстового редактора;
- 2. в меню текстового редактора;
- $\overline{3}$ . в окне текстового редактора;
- $\overline{4}$ . на панели залач.
- 17. С помощью компьютера текстовую информацию можно:
- 1. хранить, получать и обрабатывать:
- $\overline{2}$ . только хранить;
- 3. только получать;
- $\overline{4}$ . только обрабатывать.
- 18. Какая операция не применяется для редактирования текста:
- $\mathbf{1}$ . печать текста:
- 2. удаление в тексте неверно набранного символа;
- 3. вставка пропущенного символа;
- $\overline{4}$ . замена неверно набранного символа;
- 19. Процедура автоматического форматирования текста предусматривает:
- $\mathbf{1}$ . запись текста в буфер;
- $\overline{2}$ . удаление текста;
- $\overline{3}$ . отмену предыдущей операции, совершенной над текстом;
- $\overline{4}$ . автоматическое расположение текста в соответствии с определенными правилами.
- 20. Копирование текстового фрагмента в текстовом редакторе предусматривает в первую очередь:
- указание позиции, начиная с которой должен копироваться объект; 1.
- 2. выделение копируемого фрагмента;
- 3. выбор соответствующего пункта меню;
- $\overline{4}$ . открытие нового текстового окна.
	- 21. Поиск слова в тексте по заданному образцу является процессом:
- 1. обработки информации;
- $2<sub>1</sub>$ хранения информации;
- $\mathfrak{Z}$ . передачи информации;
- $\overline{4}$ уничтожение информации.
	- 22. Гипертекст это
- структурированный текст, в котором могут осуществляться переходы по выделенным 1. меткам<sup>.</sup>
- 2. обычный, но очень большой по объему текст;
- 3. текст, буквы которого набраны шрифтом очень большого размера;
- $\overline{4}$ . распределенная совокупность баз данных, содержащих тексты.
- 23. Элементарным объектом, используемым в растровом графическом редакторе, является:
- 6. точка экрана (пиксель);
- 7. прямоугольник;
- 8. круг;
- $\mathbf Q$ палитра цветов;
- $10.$ символ.
	- 24. Примитивами в графическом редакторе называют:
- $5<sub>1</sub>$ простейшие фигуры, рисуемые с помощью специальных инструментов графического редактора;
- 6. операции, выполняемые над файлами, содержащими изображения, созданные в графическом редакторе:
- $\overline{7}$ . среду графического редактора:
- 8. режим работы графического редактора.
	- 25. Наименьшим элементом поверхности экрана, для которого могут быть заданы адрес, цвет и интенсивность, является:
- $5<sub>1</sub>$ точка:
- 6 зерно люминофора;
- $7<sub>1</sub>$ пиксель;
- 8. растр.

26. Графика с представлением изображения в виде совокупностей точек называется:

- $\overline{5}$ . фрактальной:
- 6. растровой;
- 7. векторной;

8. прямолинейной.

- 27. Видеоадаптер это:
- 5. устройство, управляющее работой монитора;
- 6. программа, распределяющая ресурсы видеопамяти;
- 7. электронное энергозависимое устройство для хранения информации о графическом изображении;
- 8. процессор монитора.
- 28. Электронная таблица предназначена для:
- 1. обработки преимущественно числовых данных, структурированных с помощью таблиц;
- 2. упорядоченного хранения и обработки значительных массивов данных;
- 3. визуализации структурных связей между данными, представленными в таблицах;
- 4. редактирования графических представлений больших объемов информации.
- 29. Строки электронной таблицы:
- 1. именуются пользователями произвольным образом;
- 2. обозначаются буквами русского алфавита;
- 3. обозначаются буквами латинского алфавита;
- 4. нумеруются.

30. Для пользователя ячейка электронной таблицы идентифицируются:

- 1. путем последовательного указания имени столбца и номера строки, на пересечении которых располагается ячейка;
- 2. адресом машинного слова оперативной памяти, отведенного под ячейку;
- 3. специальным кодовым словом;
- 4. именем, произвольно задаваемым пользователем.
- 31. Выражение 5(A2+C3):3(2B2-3D3) в электронной таблице имеет вид:
- 1.  $5(A2+C3)/3(2B2-3D3)$ ;
- 2.  $5*(A2+C3)/3*(2*B2-3*D3)$ ;
- 3.  $5*(A2+C3)/(3*(2*B2-3*D3))$ ;
- 4. 5(A2+C3)/(3(2B2-3D3)) .

32. При перемещении или копировании в электронной таблице абсолютные ссылки:

- 1. не изменяются;
- 2. преобразуются вне зависимости от нового положения формулы;
- 3. преобразуются в зависимости от нового положения формулы;
- 4. преобразуются в зависимости от длины формулы;
- 5. преобразуются в зависимости от правил указанных в формуле.
- 33. Диапазон это:
- 1. совокупность клеток, образующих в таблице область прямоугольной формы;
- 2. все ячейки одной строки;
- 3. все ячейки одного столбца;
- 4. множество допустимых значений.
	- 34. Какая формула будет получена при копировании в ячейку С3, формулы из ячейки С2: Microsoft Excel - KHHra1

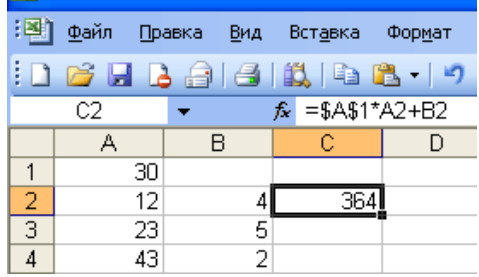

- 1.  $=A1*A2+B2;$
- 2.  $= $A$1*$A$2+$B$2$ :
- 3.  $= $A$1*A3+B3;$
- 4.  $= \$A\$2*A3+B3;$
- 35. Информацию, не зависящую от личного
- 1. достоверной;
- $\mathcal{L}$ актуальной:
- $\mathcal{L}$ объективной:
- $\overline{4}$ . полной;
- 5. понятной.
	- 36. Информацию, существенную и важную в настоящий момент, называют:
- полной; 2. полезной; 3. актуальной; 4. достоверной; 5. понятной. 1.
- 37. Тактильную информацию человек получает посредством:
- 1. специальных приборов;
- $\overline{2}$ . термометра;
- $\mathfrak{Z}$ . барометра;

1.

1.

- органов осязания;  $\overline{4}$ .
- $\overline{5}$ . органов слуха.
	- 38. Сигнал называют дискретным, если
	- он может принимать конечное число конкретных значений;
- он непрерывно изменяется по амплитуде во времени; 2.
- $\overline{3}$ . он несет текстовую информацию;
- $\overline{4}$ . он несет какую-либо информацию;
- 5. это цифровой сигнал.

## 39. Во внутренней памяти компьютера представление информации

- 1. непрерывно;
- $2<sub>1</sub>$ дискретно;
- $\overline{3}$ . частично дискретно, частично непрерывно;
- $\overline{4}$ . информация представлена в виде символов и графиков.
- 40. Перевод текста с английского языка на русский можно назвать:
- 1. процесс хранения информации;
- $\overline{2}$ . процесс передачи информации;
- 3. процесс получения информации;
- $\overline{4}$ процесс защиты информации;
- $5<sub>1</sub>$ процесс обработки информации.
- 41. К формальным языкам можно отнести:
- 1. английский язык;
- $\overline{2}$ . язык программирования;
- $\overline{3}$ . язык жестов;
- $\overline{4}$ . русский язык;
- $5<sub>1</sub>$ китайский язык.
	- 42. За единицу количества информации принимается:
		- байт 2. бит  $3.60<sub>Д</sub>$ 4. байтов
- 43. Наиболее распространенными в практике являются:
- распределенные базы данных:  $\mathbf{1}$ .
- 2. иерархические базы данных;
- $\overline{3}$ . сетевые базы данных;
- $4.$ реляционные базы данных.
- 44. Таблицы в базах данных предназначены:
- $\mathbf{1}$ . для хранения данных базы;
- $\overline{2}$ . для отбора и обработки данных базы;
- $\overline{3}$ . для ввода данных базы и их просмотра;
- $\overline{4}$ . для автоматического выполнения группы команд;
- $5<sub>1</sub>$ для выполнения сложных программных действий.
- 45. Для чего предназначены запросы:
- $\mathbf{1}$ . для хранения данных базы;
- 2. для отбора и обработки данных базы;
- 3. для ввода данных базы и их просмотра;
- 4. для автоматического выполнения группы команд;
- 5. для выполнения сложных программных действий;
- 6. для вывода обработанных данных базы на принтер?
- 46. Для чего предназначены модули:
- 1. для хранения данных базы;
- 2. для отбора и обработки данных базы;
- 3. для ввода данных базы и их просмотра;
- 4. для автоматического выполнения группы команд;
- 5. для выполнения сложных программных действий?
- 47. В каком режиме работает с базой данных пользователь:
- 1. в проектировочном; 2. в любительском; 3. в заданном; 4. в эксплутационном? 48. Почему при закрытии таблицы программа Access не предлагает выполнить сохранение внесенных данных:
- 1. недоработка программы;
- 2. потому что данные сохраняются сразу после ввода в таблицу;
- 3. потому что данные сохраняются только после закрытия всей базы данных?
- 49. В каких элементах таблицы хранятся данные базы:
- 1. в полях; 2. в строках; 3. в столбцах; 4. в записях; 5. в ячейках?
- 50. Содержит ли какую-либо информацию таблица, в которой нет полей?
- 1. содержит информацию о структуре базы данных;
- 2. не содержит ни какой информации;
- 3. таблица без полей существовать не может;
- 4. содержит информацию о будущих записях.